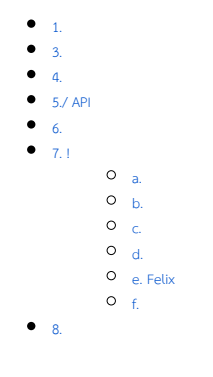

 [Bean Shell](https://dev.joget.org/community/pages/viewpage.action?pageId=27363112)

<span id="page-0-0"></span>1.

<span id="page-0-1"></span>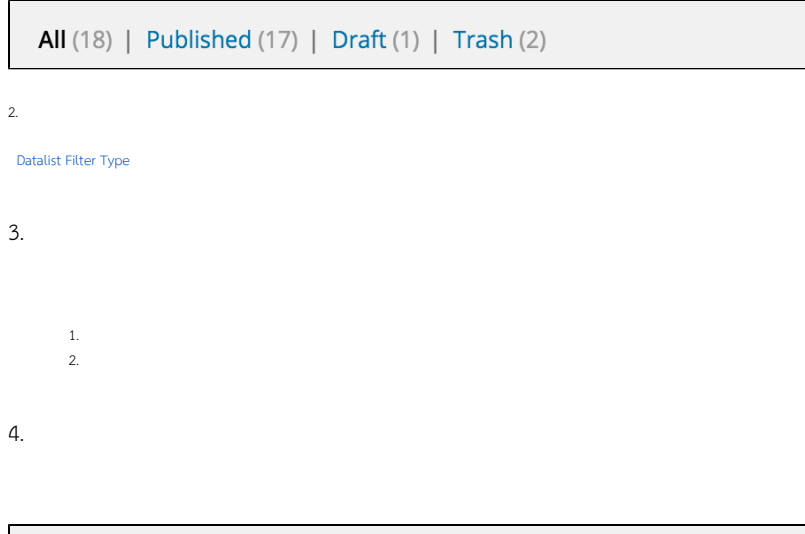

<span id="page-0-2"></span>All (18) | Published (17) | Draft (1) | Trash (2)

<span id="page-0-3"></span>5./ API

# <span id="page-0-4"></span>6.

Joget Workflow Source Code

Macbook ProJoget5.0.1

- Home
	- joget
		- plugins
		- jw-community
		- -5.0.1

"""jw-community"Joget Workflow

"plugins"maven

cd joget/plugins/ ~/joget/jw-community/5.0.1/wflow-plugin-archetype/create-plugin.sh org.joget hyperlink\_options\_filter 5.0.1

shellmaven

```
Define value for property 'version': 1.0-SNAPSHOT: : 5.0.0
[INFO] Using property: package = org.joget
Confirm properties configuration:
groupId: org.joget
artifactId: hyperlink_options_filter
version: 5.0.0
package: org.joget
Y: : y
```
"BUILD SUCCESS""plugins""hyperlink\_options\_filter"

IDEmaven [NetBeans](https://netbeans.org/) 

## <span id="page-1-0"></span>7. !

## <span id="page-1-1"></span>a.

"org.joget""HyperlinkOptionsFilter"org.joget.apps.datalist.model.DataListFilterTypeDefault  [Datalist Filter Type](https://dev.joget.org/community/pages/viewpage.action?pageId=27363095)

#### <span id="page-1-2"></span>b.

AppPluginUtil.getMessagei18nMESSAGE\_PATH

#### Implementation of all basic abstract methods

```
package org.joget;
import org.joget.apps.app.service.AppPluginUtil;
import org.joget.apps.app.service.AppUtil;
import org.joget.apps.datalist.model.DataListFilterTypeDefault;
public class HyperlinkOptionsFilter extends DataListFilterTypeDefault {
    private final static String MESSAGE_PATH = "message/HyperlinkOptionsFilter";
    public String getName() {
        return "Hyperlink Options Filter Type";
     }
    public String getVersion() {
        return "5.0.0";
     }
    @Override
    public String getLabel() {
        //support i18n
         return AppPluginUtil.getMessage("org.joget.HyperlinkOptionsFilter.pluginLabel", getClassName(), 
MESSAGE_PATH);
    }
    @Override
    public String getDescription() {
        //support i18n
        return AppPluginUtil.getMessage("org.joget.HyperlinkOptionsFilter.pluginDesc", getClassName(), 
MESSAGE_PATH);
    }
    public String getClassName() {
        return this.getClass().getName();
 }
    public String getPropertyOptions() {
        return AppUtil.readPluginResource(getClass().getName(), "/properties/hyperlinkOptionsFilter.json", 
null, true, MESSAGE_PATH);
    }
}
```
UIgetPropertyOptions "/properties/hyperlinkOptionsFilter.json""hyperlink\_options\_filter / src / main""resources / properties""properties""hyperlinkOptionsFilter.json"

"@@ message.key @@"i18n

```
[ title : '@@HyperlinkOptionsFilter.config@@',
     properties : [{
         name:'defaultValue',
         label:'@@HyperlinkOptionsFilter.defaultValue@@',
         type:'textfield'
     },
     {
         name : 'showLabel',
         label : '@@HyperlinkOptionsFilter.showLabel@@',
         type : 'checkbox',
         options : [{
              value : 'true',
              label : ''
         }]
     },
     {
        name : 'displayFull',
         label : '@@HyperlinkOptionsFilter.displayFull@@',
         type : 'checkbox',
         value : 'true',
         options : [{
              value : 'true',
              label : ''
         }]
     },
     {
         name : 'showCount',
         label : '@@HyperlinkOptionsFilter.showCount@@',
         type : 'checkbox',
         value : '',
         options : [{
              value : 'true',
              label : ''
         }]
     },
\{ name : 'options',
         label : '@@HyperlinkOptionsFilter.options@@',
         type : 'grid',
         columns : [{
              key : 'value',
              label : '@@HyperlinkOptionsFilter.value@@'
         },
\left\{ \begin{array}{ccc} 1 & 1 & 1 \\ 1 & 1 & 1 \end{array} \right\} key : 'label',
              label : '@@HyperlinkOptionsFilter.label@@'
         }]
     }]
},
{
     title : '@@HyperlinkOptionsFilter.chooseOptionsBinder@@',
     properties : [{
         name : 'optionsBinder',
         label : '@@HyperlinkOptionsFilter.optionsBinder@@',
         type : 'elementselect',
         options_ajax : '[CONTEXT_PATH]/web/property/json/getElements?classname=org.joget.apps.form.model.
FormLoadOptionsBinder',
         url : '[CONTEXT_PATH]/web/property/json[APP_PATH]/getPropertyOptions'
     }]
}]
```
getTemplategetQueryObjectgetTemplate

```
 public String getTemplate(DataList datalist, String name, String label) {
     PluginManager pluginManager = (PluginManager) AppUtil.getApplicationContext().getBean("pluginManager");
     Map dataModel = new HashMap();
```

```
 dataModel.put("element", this);
       dataModel.put("name", datalist.getDataListEncodedParamName(DataList.PARAMETER_FILTER_PREFIX+name));
        dataModel.put("label", label);
        Map<String, String> options = getOptionMap();
        if ("true".equalsIgnoreCase(getPropertyString("showCount"))) {
            DataListBinder binder = datalist.getBinder();
            for (String key : options.keySet()) {
                DataListFilterQueryObject filter = getQueryObject(datalist, name, key);
               int count = 0;
                if (binder != null) {
                    if (filter != null) {
                        count = binder.getDataTotalRowCount(datalist, binder.getProperties(), new 
DataListFilterQueryObject[]{filter});
                    } else {
                        count = binder.getDataTotalRowCount(datalist, binder.getProperties(), new 
DataListFilterQueryObject[]{});
 }
 }
                options.put(key, options.get(key) + " (" + count + ")");
 }
        }
       String value = getValue(datalist, name, getPropertyString("defaultValue"));
        dataModel.put("value", value);
        dataModel.put("options", options);
        return pluginManager.getPluginFreeMarkerTemplate(dataModel, getClassName(), "/templates
/hyperlinkOptionsFilter.ftl", null);
    }
    protected Map<String, String> getOptionMap() {
        Map<String, String> optionMap = new ListOrderedMap();
        // load from "options" property
        Object[] options = (Object[]) getProperty(FormUtil.PROPERTY_OPTIONS);
        for (Object o : options) {
            Map option = (HashMap) o;
            Object value = option.get(FormUtil.PROPERTY_VALUE);
            Object label = option.get(FormUtil.PROPERTY_LABEL);
            if (value != null && label != null) {
                optionMap.put(value.toString(), label.toString());
 }
 }
        // load from binder if available
        Map optionsBinderProperties = (Map) getProperty("optionsBinder");
        if (optionsBinderProperties != null && optionsBinderProperties.get("className") != null && !
optionsBinderProperties.get("className").toString().isEmpty()) {
            PluginManager pluginManager = (PluginManager) AppUtil.getApplicationContext().getBean
("pluginManager");
            FormBinder optionBinder = (FormBinder) pluginManager.getPlugin(optionsBinderProperties.get
("className").toString());
            if (optionBinder != null) {
                optionBinder.setProperties((Map) optionsBinderProperties.get("properties"));
               FormRowSet rowSet = ((FormLoadBinder) optionBinder).load(null, null, null);
                if (rowSet != null) {
                    optionMap = new ListOrderedMap();
                    for (FormRow row : rowSet) {
                        Iterator<String> it = row.stringPropertyNames().iterator();
                        // get the key based on the "value" property
                       String value = row.getProperty(FormUtil.PROPERTY_VALUE);
                       if (value == null) {
                            // no "value" property, use first property instead
                            String key = it.next();
                            value = row.getProperty(key);
 }
                        // get the label based on the "label" property
                        String label = row.getProperty(FormUtil.PROPERTY_LABEL);
                       if (label == null) {
                            // no "label" property, use next property instead
```

```
 String key = it.next();
                            label = row.getProperty(key);
 }
                        optionMap.put(value, label);
 }
               }
            }
        }
         if (!optionMap.containsKey("")) {
            Map<String, String> tempOptionMap = new ListOrderedMap();
            tempOptionMap.put("", AppPluginUtil.getMessage("HyperlinkOptionsFilter.all", getClassName(), 
MESSAGE_PATH));
            tempOptionMap.putAll(optionMap);
            optionMap = tempOptionMap;
         }
        return optionMap;
     }
   protected DataListFilterQueryObject getQueryObject(DataList datalist, String name, String value) {
        DataListFilterQueryObject queryObject = new DataListFilterQueryObject();
        if (datalist != null && datalist.getBinder() != null && value != null && !value.isEmpty()) {
            String columnName = datalist.getBinder().getColumnName(name);
            List<String> valuesList = new ArrayList<String>();
            String query = "("+columnName+" = ? or "+columnName+" like ? or "+columnName+" like ? or 
"+columnName+" like ?)";
            valuesList.add(value);
            valuesList.add(value + ";%");
            valuesList.add("%;" + value + ";%");
            valuesList.add("%;" + value);
            queryObject.setOperator(DataListFilter.OPERATOR_AND);
            queryObject.setQuery(query);
            queryObject.setValues(valuesList.toArray(new String[0]));
            return queryObject;
        }
        return null;
     }
    public DataListFilterQueryObject getQueryObject(DataList datalist, String name) {
        String value = getValue(datalist, name, getPropertyString("defaultValue"));
        return getQueryObject(datalist, name, value);
     }
```

```
getTemplate"hyperlinkOptionsFilter.ftl""hyperlink_options_filter / src / main / resources / templates"  FreeMaker
```

```
<div id="${name!}_container" style="display:none;margin:5px 0;">
     <input id="${name!}" name="${name!}" type="hidden" value="${value!?html}" />
     <#if element.properties.showLabel! == "true" >
        <label><strong>${label!?html} :</strong></label>&nbsp;&nbsp;
    \epsilon / \pm i f \epsilon <#list options?keys as key>
         <a ref="${key?html}" href="${key?html}" class="<#if value! == key >active</#if>"><span><#if value! == 
key ><strong></#if>${options[key]!?html}<#if value! == key ></strong></#if></span></a>></a>&nbsp;&nbsp;
     </#list>
     <script type="text/javascript">
         $(document).ready(function(){
              <#if element.properties.displayFull! == "true" >
                  $('#${name!}_container').insertBefore($('#${name!}_container').closest(".filters"));
            \epsilon / \pm if \epsilon $('#${name!}_container').show();
              $('#${name!}_container a').click(function(){
                 var value = $(<i>this</i>) . <i>attr</i>("ref");
                  $(this).parent().find("input").val(value);
                  $(this).closest("form").submit();
                  return false;
              });
         });
     </script>
</div>
```
# <span id="page-6-0"></span>c.

POM"commons-collections"

```
 <!-- Change plugin specific dependencies here -->
 <dependency>
     <groupId>commons-collections</groupId>
     <artifactId>commons-collections</artifactId>
     <version>3.2.1</version>
 </dependency>
 <!-- End change plugin specific dependencies here -->
```
### <span id="page-6-1"></span>d.

getLabelgetDescriptioni18ni18n

"hyperlink\_options\_filter / src / main""resources / message""HyperlinkOptionsFilter.properties"

```
org.joget.HyperlinkOptionsFilter.pluginLabel=Hyperlink Options
org.joget.HyperlinkOptionsFilter.pluginDesc=Show options as Hyperlink to perform filter.
HyperlinkOptionsFilter.all=All
HyperlinkOptionsFilter.config=Configure Hyperlink Options Filter
HyperlinkOptionsFilter.options=Options
HyperlinkOptionsFilter.value=Value
HyperlinkOptionsFilter.label=Label
HyperlinkOptionsFilter.chooseOptionsBinder=Choose Options Binder
HyperlinkOptionsFilter.optionsBinder=Options Binder
HyperlinkOptionsFilter.defaultValue=Default Value
HyperlinkOptionsFilter.showCount=Show Data Count?
HyperlinkOptionsFilter.displayFull=Display in full width (Above other filters)
HyperlinkOptionsFilter.showLabel=Show label?
```
### <span id="page-6-2"></span>e. Felix

ActivatorFelix

```
 public void start(BundleContext context) {
        registrationList = new ArrayList<ServiceRegistration>();
        //Register plugin here
        registrationList.add(context.registerService(HyperlinkOptionsFilter.class.getName(), new 
HyperlinkOptionsFilter(), null));
    }
```
<span id="page-7-0"></span>f.

"hyperlink\_options\_filter / target""hyperlink\_options\_filter-5.0.0.jar"

jar jar

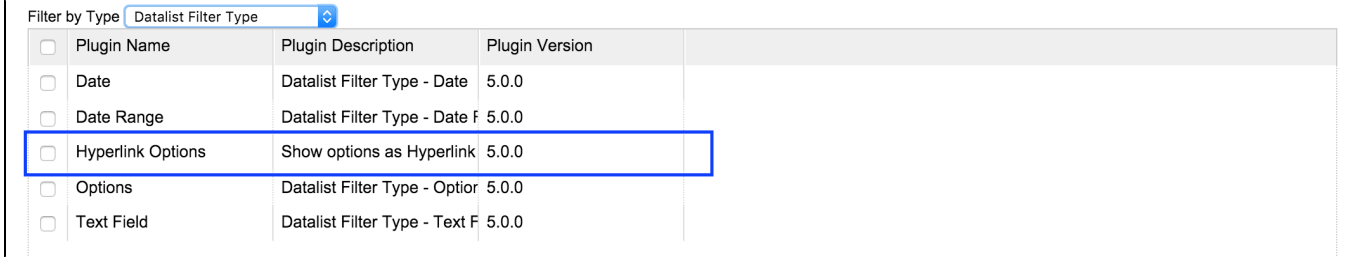

 $\begin{array}{ccccc}\n\alpha & n & \alpha & n\n\end{array}$ 

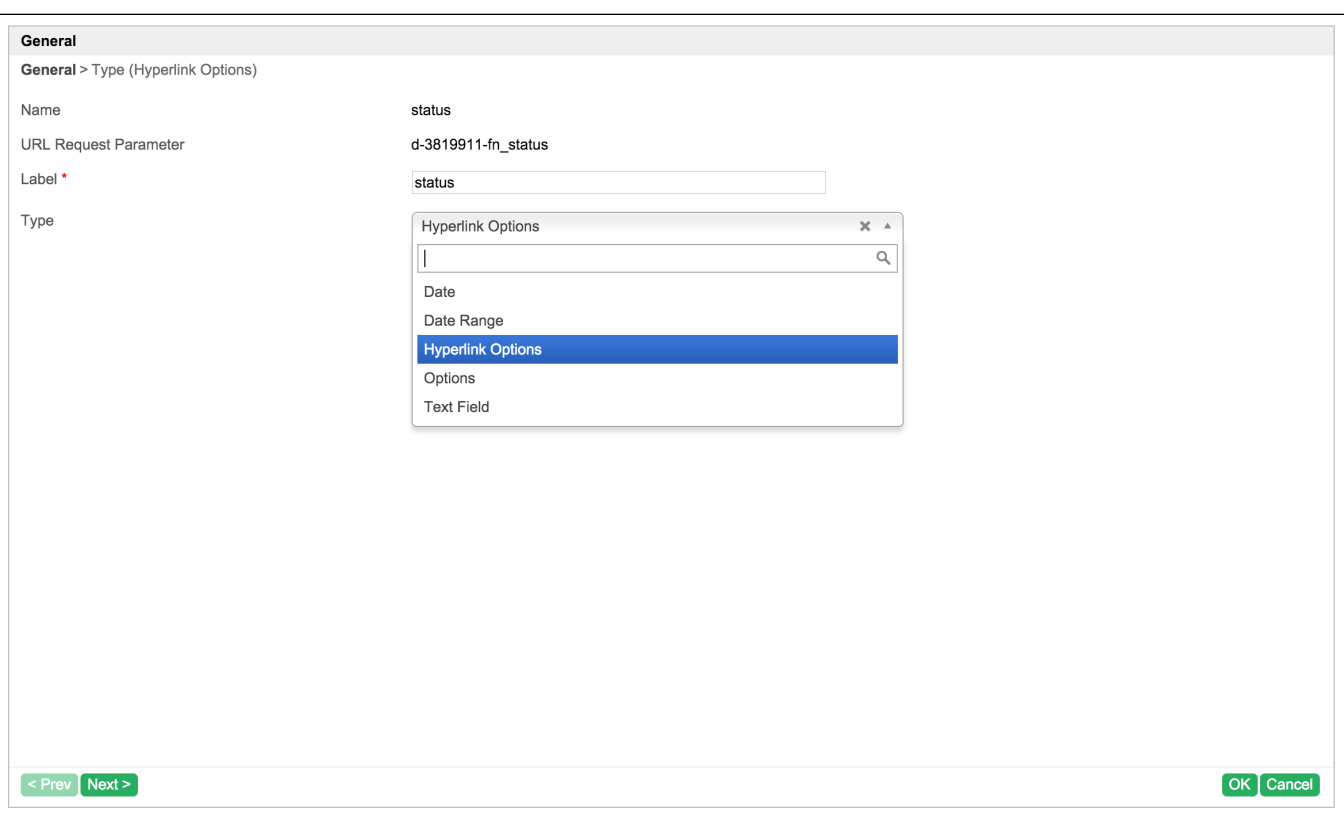

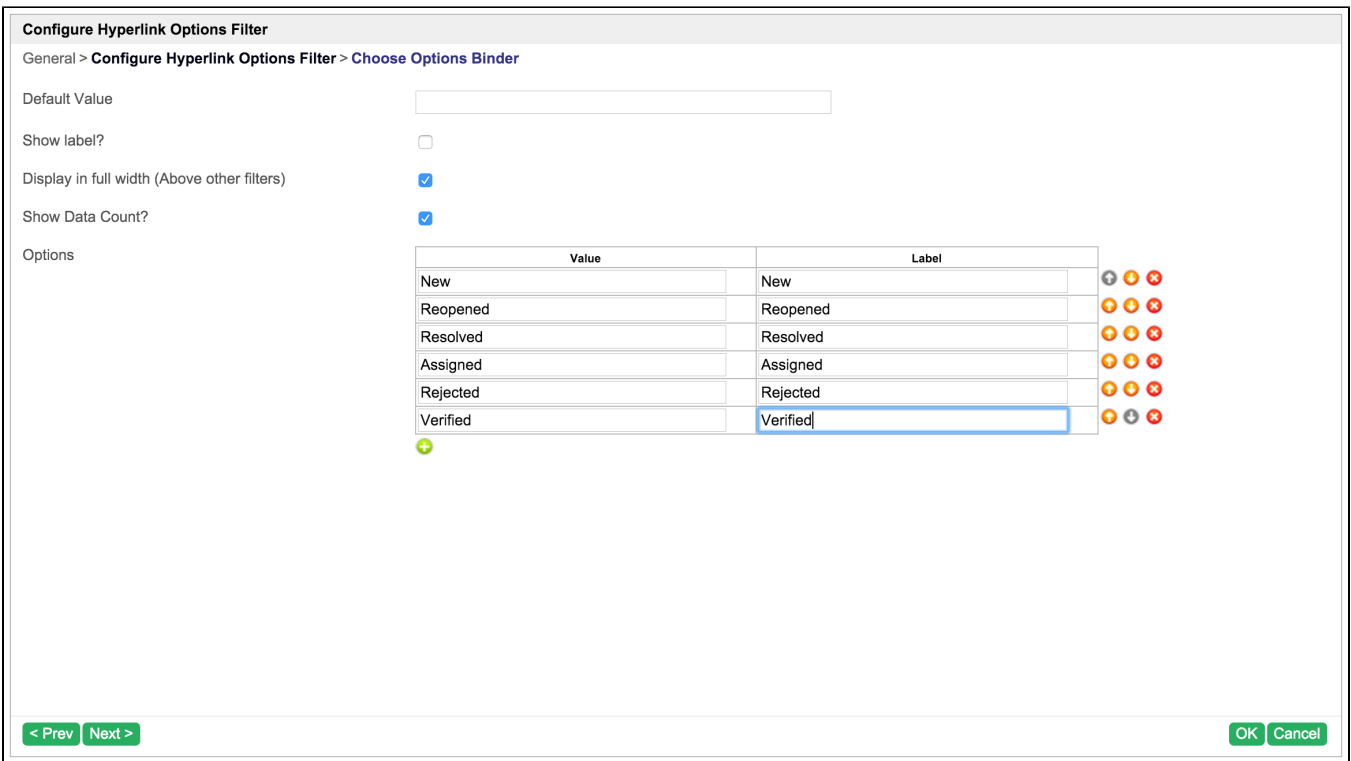

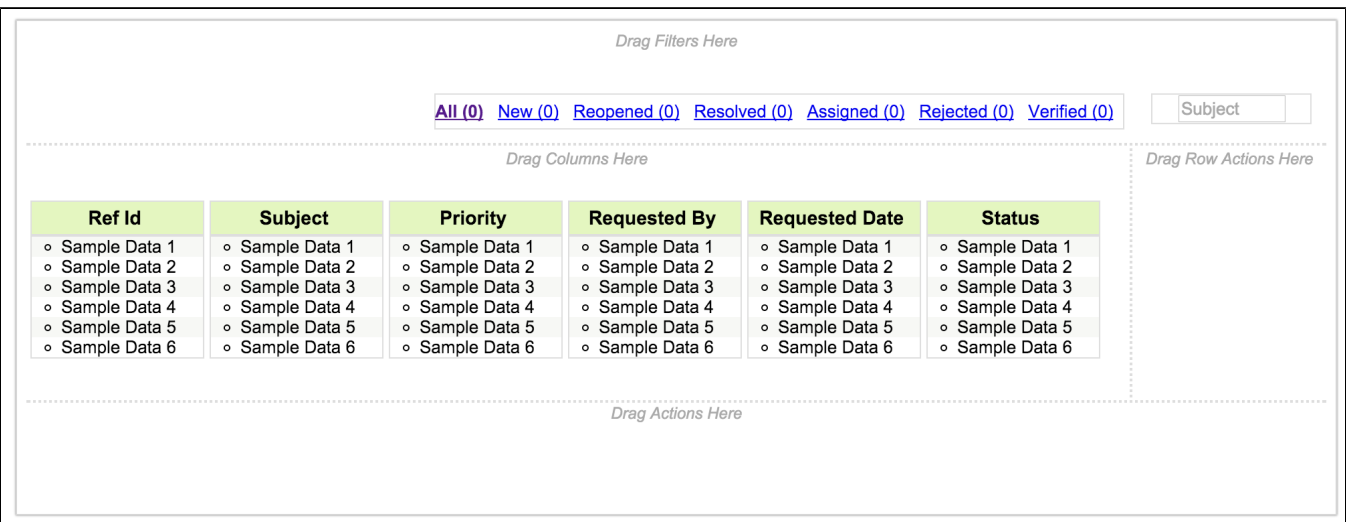

datalist

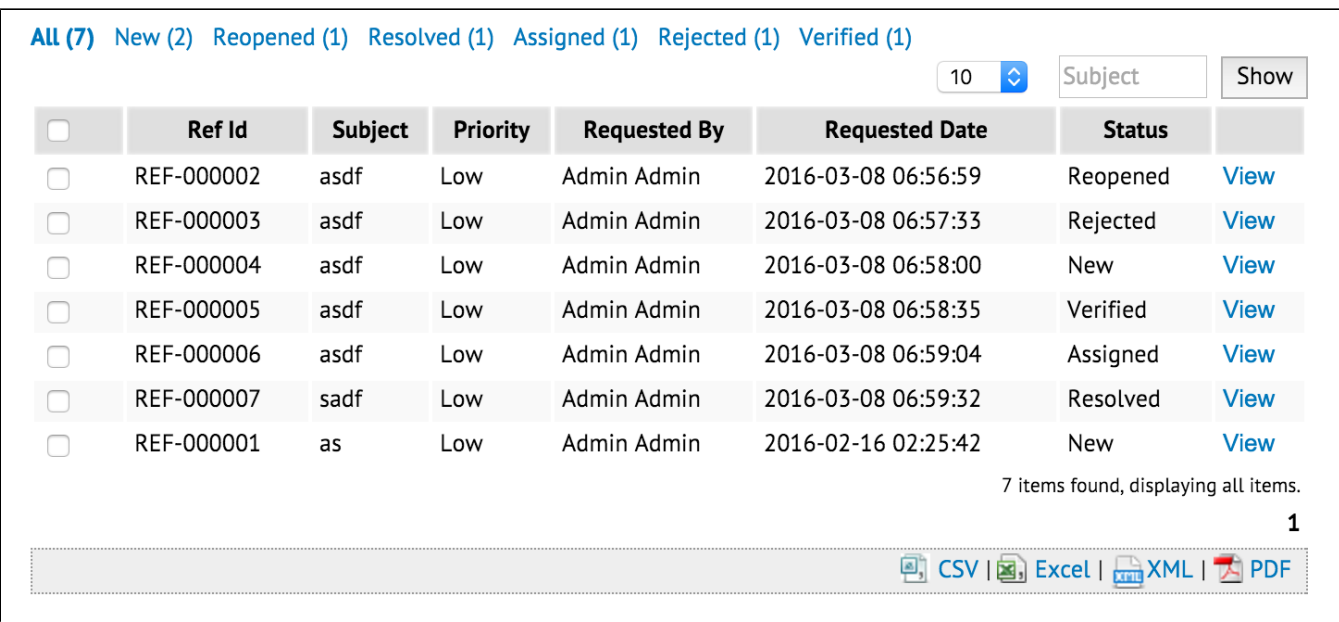

<span id="page-9-0"></span>8.

[hyperlink\\_options\\_filter\\_src.zip](https://dev.joget.org/community/download/attachments/27363222/hyperlink_options_filter_src.zip?version=1&modificationDate=1457680047000&api=v2) 

ja[rhttp://marketplace.joget.org/](http://marketplace.joget.org/)